- 13 ISBN 9787560623542
- 10 ISBN 7560623549

出版时间:2009-12

页数:96

## 版权说明:本站所提供下载的PDF图书仅提供预览和简介以及在线试读,请支持正版图书。

更多资源请访问:www.tushu111.com

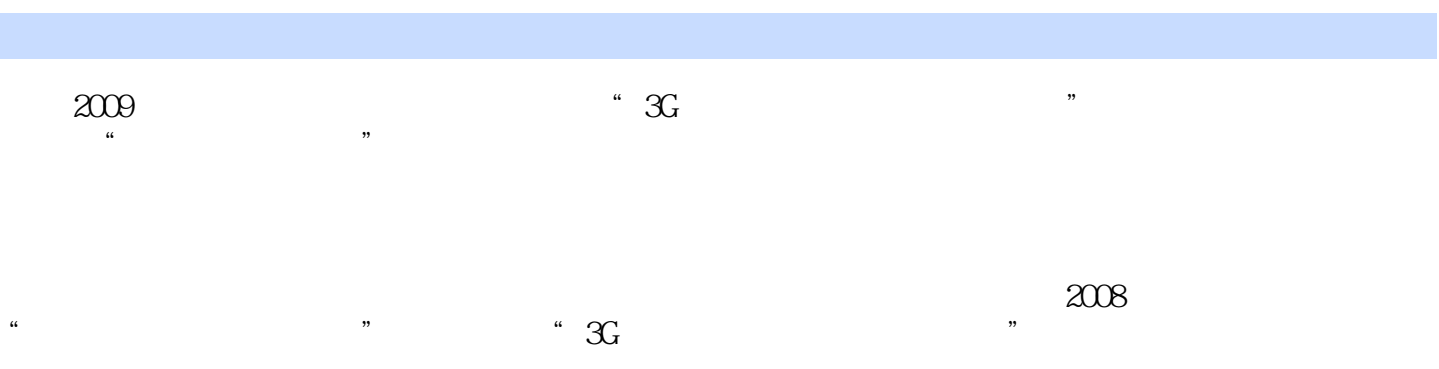

 $\frac{a}{\sqrt{a}}$  . The contract of the contract of the contract  $\frac{a}{\sqrt{a}}$  . The contract of the  $\frac{a}{\sqrt{a}}$ 

*Page 2*

 $\{$  $27$ VLAN PVLAN SuperVLAN NAT ACL DHCP FR 27

 $1 \t1.1 \t1.2 \t1.3 \t1.4 \t1.5 \t1.51$  $1.52$   $1.53$   $1.54$   $1.6$  $1.7$  2  $2.1$   $2.2$   $2.3$   $2.4$   $2.5$  $25.1$   $25.2$   $25.3$   $25.4$   $26$  $3 \t 31 \t 32 \t 33 \t 34 \t 35 \t 36$ 4.1 4.2 4.3 4.4 4.5 4.5.1  $4.5.2$   $4.6$   $4.7$   $5$   $5.1$  $5.2$   $5.3$   $5.4$   $5.5$   $5.5.1$   $5.5.2$ 5.6 5.7 6 6.1 6.2 6.3 6.4  $65 \t 651 \t 652 \t 66$ vlan 7.1 7.2 7.3 7.4 7.5 7.6 7.7 8 1 8.1 8.2 8.3 8.4 8.5 8.5.1 8.5.2 8.6 8.7 9 STP 9.1 9.2 9.3 9.4 9.5 9.5.1 STP 9.5.2 RSTP 9.5.3 MSTP 9.6 9.7 10 VLAN 10.1 10.2 10.3 10.4 10.5 10.6  $10.7$  11  $11.1$  11.2  $11.3$  11.4 11.5 11.5.1 11.5.2 11.6 11.7 12 STP 12.1 12.2 12.3 12.4 12.5 12.5.1 STP 12.5.2 RSTP 12.5.3 MSTP 12.6 12.7 13 VLAN 13.1 13.2 13.3 13.4 13.5 13.6 13.7 14 PVLAN 14.1 14.2 14.3 14.4 14.5 14.6 14.7 15 QLnQ 15.1 15.2 15.3 15.4 15.5 15.6 15.7 16 Super-vlan 16.1 16.2 16.3 16.4 16.5 16.6 16.7 17 17.1 17.2 17.3 17.4 17.5 17.6 17.7 18 18 18 1 18.2 18.3 18.4 18.5 18.6 18.7 19 RIP 19.1 19.2 19.3 19.4 19.5 19.6 19.7 19.8 200 SPF 20.1 20.2 20.3 20.4 20.5 20.6 20.7 21 OSPF 21.1 21.2 21.3  $21.4$  21.5 21.6 21.7 22 ACL 22.1 22.2 22.3 22.4. 22.5 22.6 22.7 22.8 23 DHCP 23.1 23.2 23.3 23.4 23.5 23.6 23.7 24 NAT 24.1 24.2 24.3 24.4 24.5 24.6 24.7 25 PPP 25.1 25.2 25.3 25.4 25.5 25.6 25.7 26 HDLC 26.1 26.2 26.3 26.4 26.5 26.6 26.7 27 FR 27.1  $27.2$   $27.3$   $27.4$   $27.5$   $27.51$   $27.52$  $27.6$   $27.7$ 

本站所提供下载的PDF图书仅提供预览和简介,请支持正版图书。

:www.tushu111.com